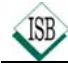

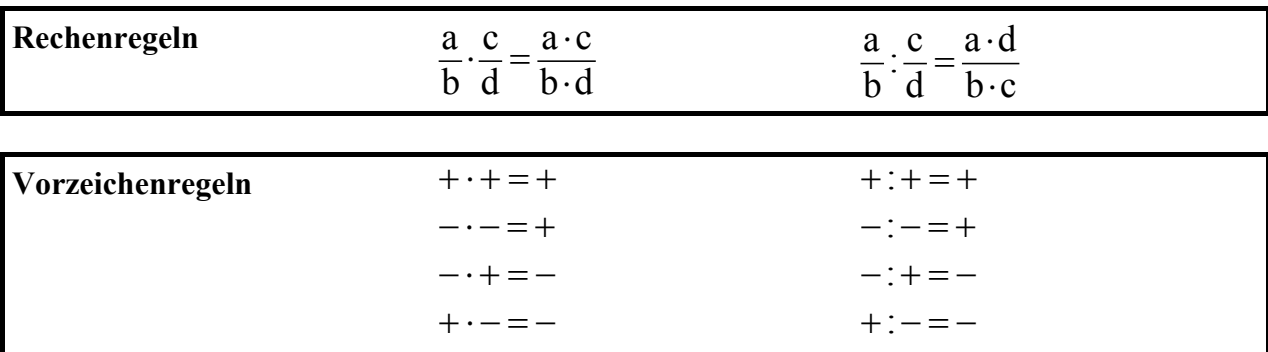

# **Multiplikation und Division in** QI

## **Potenzgesetze**

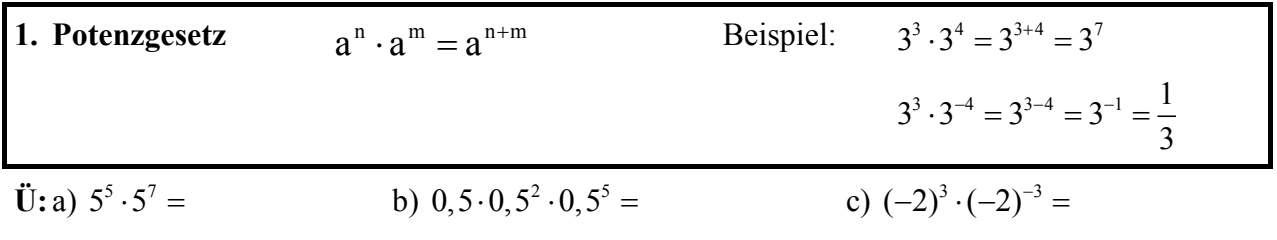

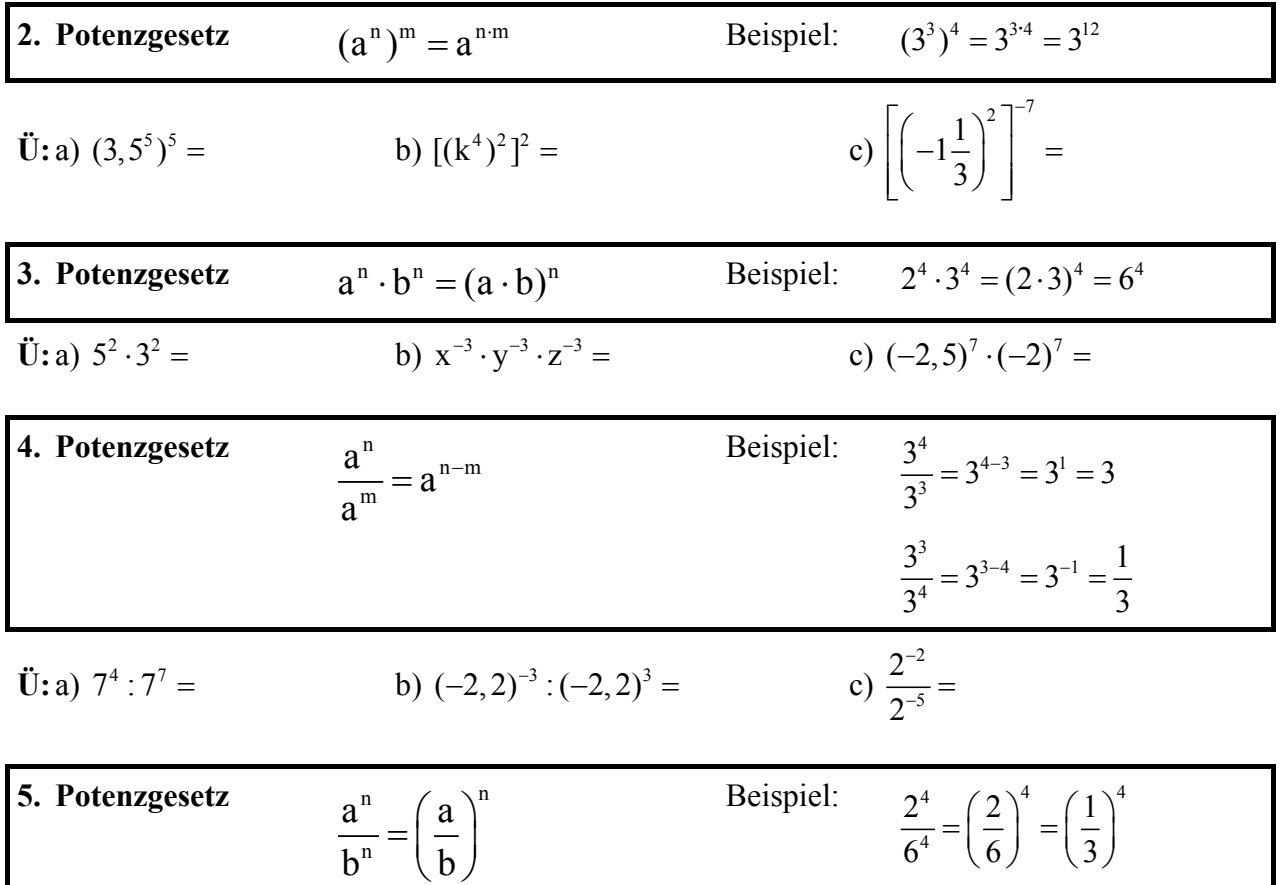

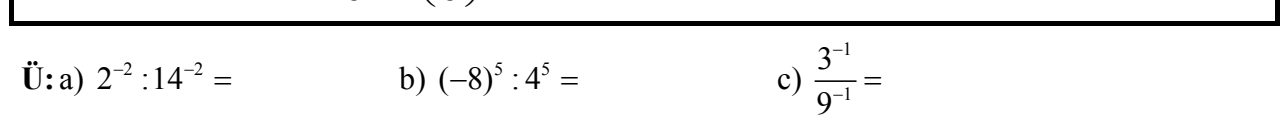

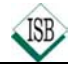

## **Lösen von (Un)gleichungen durch Äquivalenzumformungen**

#### **1 Gleichungen**

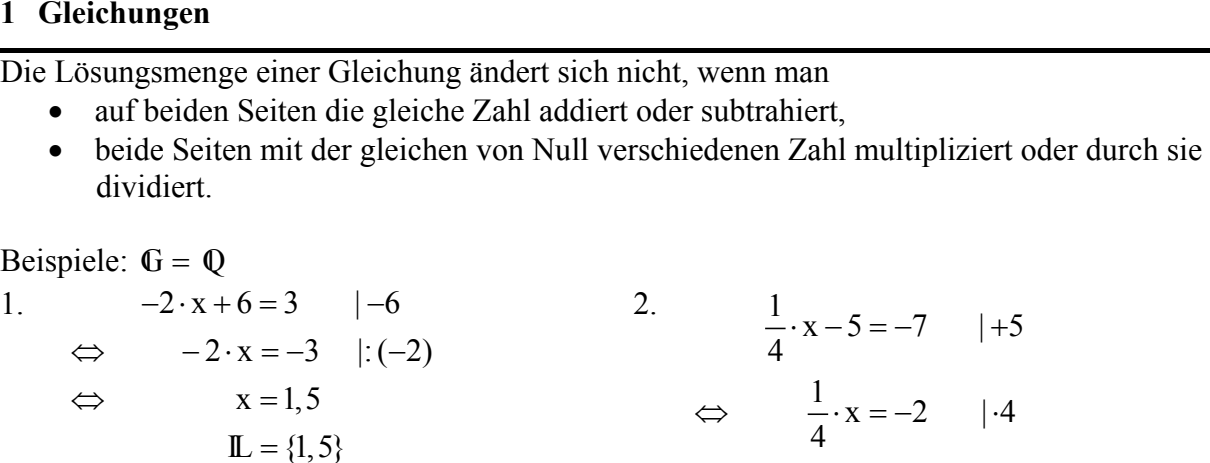

#### **2 Ungleichungen**

Die Lösungsmenge einer Gleichung ändert sich nicht, wenn man

- auf beiden Seiten die gleiche Zahl addiert oder subtrahiert,
- beide Seiten mit der gleichen positiven Zahl multipliziert oder durch sie dividiert,
- beide Seiten mit der gleichen **negativen Zahl** multipliziert oder durch sie dividiert **und** das Ungleichheitszeichen umkehrt (**Inversionsgesetz**).

Beispiele: 
$$
G = \mathbb{Q}
$$

1. 
$$
-2 \cdot x < 14
$$
 |: (-2)

$$
f_{\rm{max}}
$$

$$
\mathbf{I} = \mathbf{I} \mathbf{I}
$$

1. 
$$
\mathbb{L} = \{x \mid x > -7\}
$$
  
3. 
$$
-\frac{1}{4} \cdot x + 5 \ge -3 \mid -5
$$

⇔ − − ⋅ x ≧ − 8 | ⋅ (−

4

 $\Leftrightarrow$   $x > -7$  Inversion!

 $\frac{1}{\cdot} \cdot x \geq -8$   $\cdot (-4)$ 

2. 
$$
6 \cdot x > -27
$$
 |: 6  
\n $\Leftrightarrow$   $x > -4, 5$   
\n $\mathbb{L} = \{x \mid x > -4, 5\}$ 

 $\Leftrightarrow$   $x = -8$ 

 $L = \{-8\}$ 

 $x \le 32$  Inversion!  $\mathbb{L} = \{x \mid x \leq 32\}$ ⇔

**Ü:**Löse durch Äquivalenzumformungen die folgenden Gleichungen und Ungleichungen mit  $\mathbb{G} = \mathbb{Q}$  :

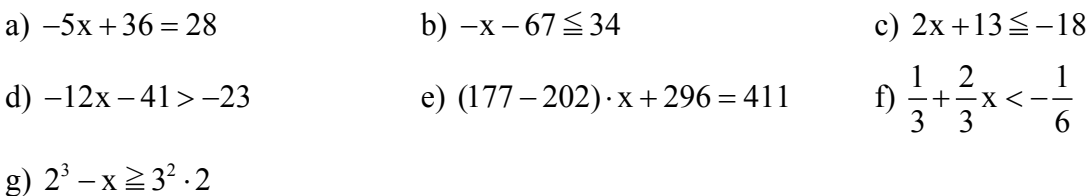

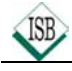

## **Indirekte Proportionalität**

Entspricht bei einer Zuordnung von Größen das **n-fache** der einen Größe dem **n-ten Teil** der anderen Größe, so heißt diese Zuordnung indirekte Proportionalität.

Beispiel: Der Flächeninhalt eines Rechtecks beträgt 24 cm<sup>2</sup>. Wenn  $G = N \times N$ , ist dies für acht Rechtecke verschiedener Länge x cm und Breite y cm möglich.

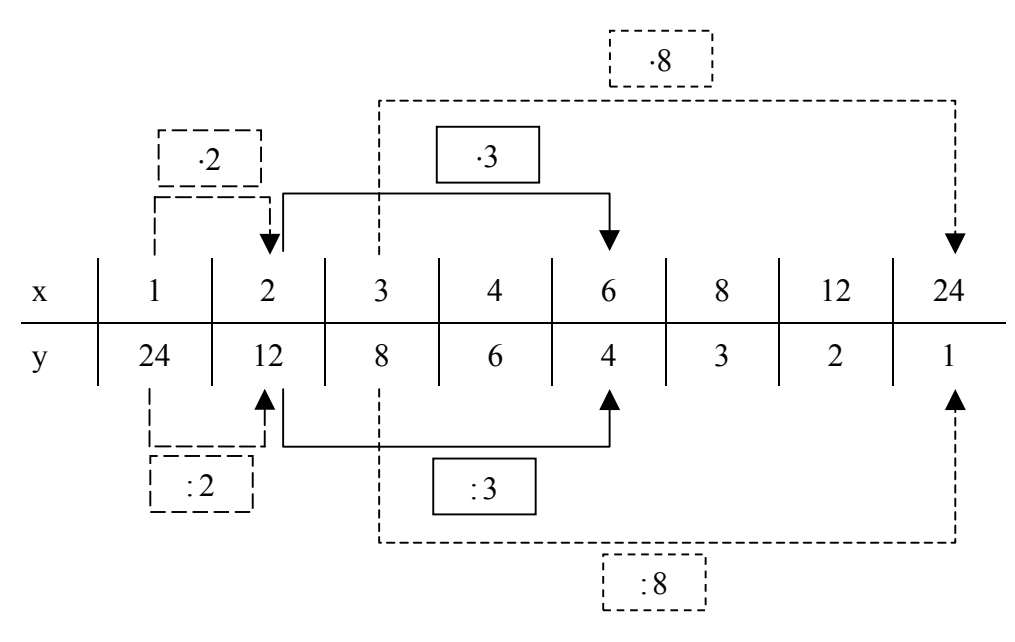

#### **Eigenschaften:**

• Alle Zahlenpaare (x | y) einer indirekten Proportionalität sind **produktgleich**. Das Produkt **x**⋅**y** hat immer den **gleichen Wert**. Beispiel:  $x \cdot y = 1 \cdot 24 = 2 \cdot 12 = 3 \cdot 8 = 4 \cdot 6 = 6 \cdot 4 = 8 \cdot 3 = 12 \cdot 2 = 24 \cdot 1$ Sprechweise: " x und y sind zueinander indirekt proportional" Schreibweise:  $y \sim \frac{1}{x}$ • Der Graph einer indirekten Proportionalität ist ein **Hyperbelast**. ( $\mathbb{G} = \mathbb{Q}_0^+ \times \mathbb{Q}_0^+$ ) Beispiel: O 1 1 x y

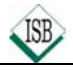

## **Zinsrechnung**

Die Zinsrechnung ist eine Anwendung der Prozentrechnung. Unter Zinsen (kurz: **Zins**) versteht man den Geldbetrag, den man nach einer bestimmten Zeit für geliehenes Geld bezahlen muss oder für verliehenes Geld bekommt.

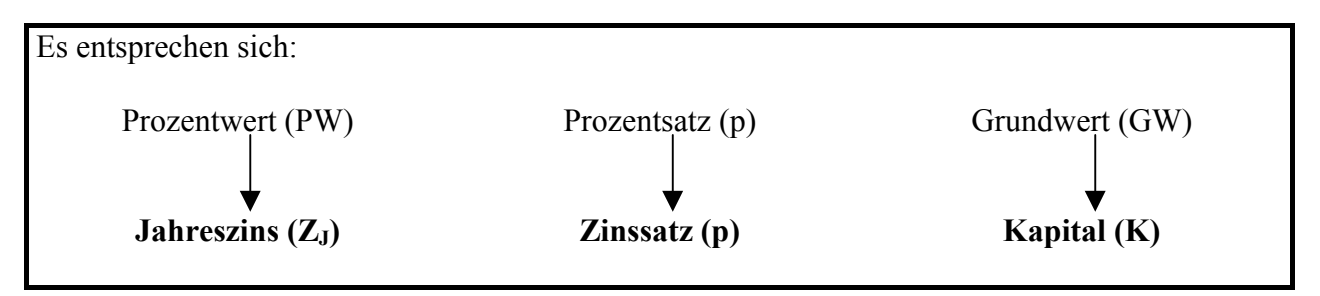

Die so berechneten Zinsen Z<sub>J</sub> beziehen sich auf ein Jahr (Jahreszins). Wird ein anderer Zeitraum betrachtet, so muss der Jahreszins auf diesen Zeitraum umgerechnet werden. Ein Geschäftsjahr hat 365 Tage.

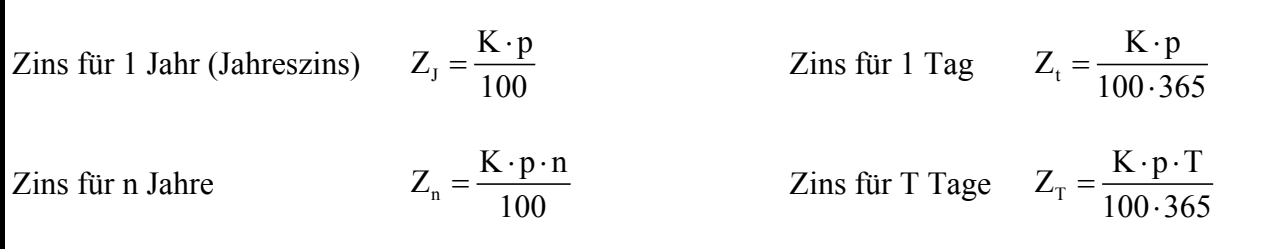

**Beispiel:** Berechne die Zinsen für 292 Zinstage, wenn ein Kapital 15000,00 € zu 8% verliehen wird.

T 15000 € 8 292 <sup>Z</sup> 100 365 ⋅ ⋅ <sup>=</sup> <sup>⋅</sup> Z 960 € <sup>T</sup> <sup>=</sup> Der Zins für 292 Tage beträgt 960,00 €.

#### **Übungen:**

- 1.0 Auf einem Sparbuch, das mit 3,75% verzinst wird, sind 940,00 €.
- 1.1 Berechne die Zinsen nach einem Jahr.
- 1.2 Berechne den Zinsertrag für das zweite Jahr, wenn die Zinsen des ersten Jahres dem Kapital zugerechnet werden.
- 2 Herr Maurer gibt 10000,00 € zu 6,5% auf die Bank und legt alljährlich die gewonnen Zinsen wieder zu seinem Kapital. Damit erhöht sich sein Kapital Jahr für Jahr um den Zinsertrag. Berechne sein Endkapital nach 5 Jahren.

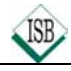

## **Die Parallelverschiebung**

**Eigenschaften:**  $P \xrightarrow{\check{v}} P'$ I

- Bei allen Parallelverschiebungen sind die Verbindungsstrecken von Urpunkt P und Bildpunkt P' parallel, gleich lang und gleich gerichtet.
- Sie bilden eine Pfeilklasse. Jede Pfeilklasse heißt **Vektor**. Durch jede Parallelverschiebung ist umkehrbar eindeutig ein Vektor bestimmt.
- Alle Parallelverschiebungen haben **keinen** Fixpunkt.
- Alle Parallelverschiebungen sind längen- und winkeltreu ("Kongruenzabbildung").
- Alle Parallelverschiebungen sind **geraden-** und **kreistreu**.

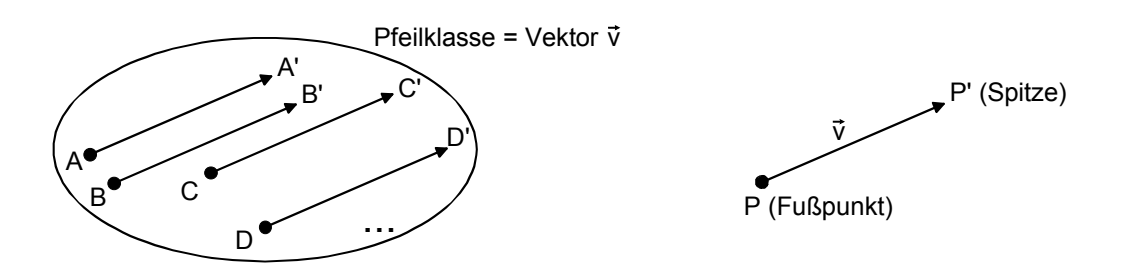

Jeder Vektor v  $\rightarrow$  lässt sich im Koordinatensystem durch seine Koordinaten eindeutig festlegen. Die Koordinaten des Pfeils PP<sup>†</sup> und damit des Vektors v werden durch die Koordinaten des **Fußpunktes P(x | y)** und die Koordinaten der **Spitze P'(x'| y')** festgelegt. Man berechnet sie nach der Regel:

$$
\overrightarrow{PP'} = \begin{pmatrix} x'-x \\ y'-y \end{pmatrix}
$$
 z. B. P(-2|1) and P'(4|3) 
$$
\overrightarrow{PP'} = \begin{pmatrix} 4-(-2) \\ 3-1 \end{pmatrix}
$$
 
$$
\overrightarrow{PP'} = \begin{pmatrix} 6 \\ 2 \end{pmatrix}
$$

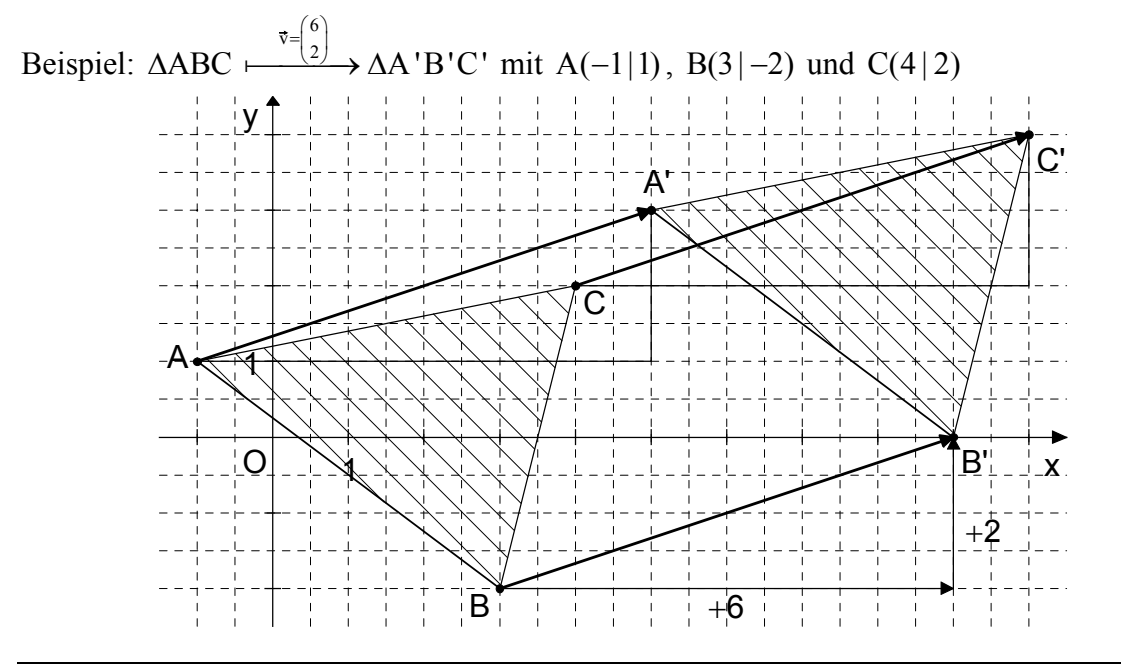

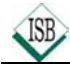

### **Gesetze zur Vektorrechnung**

#### **1 Kommutativgesetz und Assoziativgesetz bei der Addition von Vektoren**

Kommutativgesetz  $\overrightarrow{a} \oplus \overrightarrow{b} = \overrightarrow{b} \oplus \overrightarrow{a}$  $\overrightarrow{b} = \overrightarrow{b} + \overrightarrow{a}$  Assoziativgesetz  $(\overrightarrow{a} + \overrightarrow{b}) + \overrightarrow{c} = \overrightarrow{a} + \overrightarrow{b} + \overrightarrow{c}$ 

#### **2 Berechnung von Summenvektoren**

Allgemein 
$$
\vec{a} = \begin{pmatrix} a_x \\ a_y \end{pmatrix}
$$
;  $\vec{b} = \begin{pmatrix} b_x \\ b_y \end{pmatrix}$   $\vec{a} \oplus \vec{b} = \begin{pmatrix} a_x \\ a_y \end{pmatrix} \oplus \begin{pmatrix} b_x \\ b_y \end{pmatrix}$   $\vec{a} \oplus \vec{b} = \begin{pmatrix} a_x + b_x \\ a_y + b_y \end{pmatrix}$ 

\nBeispiel  $\vec{a} = \begin{pmatrix} 3 \\ 2 \end{pmatrix}$ ;  $\vec{b} = \begin{pmatrix} -4 \\ 1 \end{pmatrix}$   $\vec{a} \oplus \vec{b} = \begin{pmatrix} 3 \\ 2 \end{pmatrix} \oplus \begin{pmatrix} -4 \\ 1 \end{pmatrix}$   $\vec{a} \oplus \vec{b} = \begin{pmatrix} 3 + (-4) \\ 2 + 1 \end{pmatrix}$   $\vec{a} \oplus \vec{b} = \begin{pmatrix} -1 \\ 3 \end{pmatrix}$ 

#### **3 Ortspfeil**

Ortspfeile sind Pfeile, die vom Ursprung des Koordinatensystems zu einem Punkt im Koordinatensystem führen. Die Koordinaten des Ortspfeils sind dieselben wie die Koordinaten des Punktes. 44

z. B.: 
$$
A(4|3)
$$
  $\overrightarrow{OA} = \begin{pmatrix} 4 \\ 3 \end{pmatrix}$ 

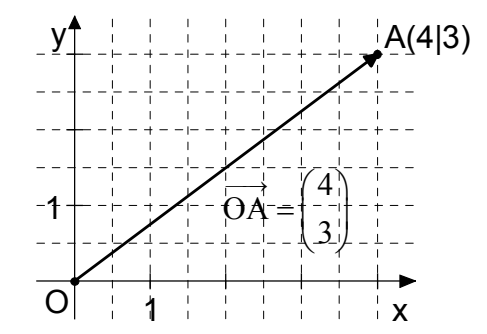

#### **4 Berechnung der Koordinaten von Bildpunkten**

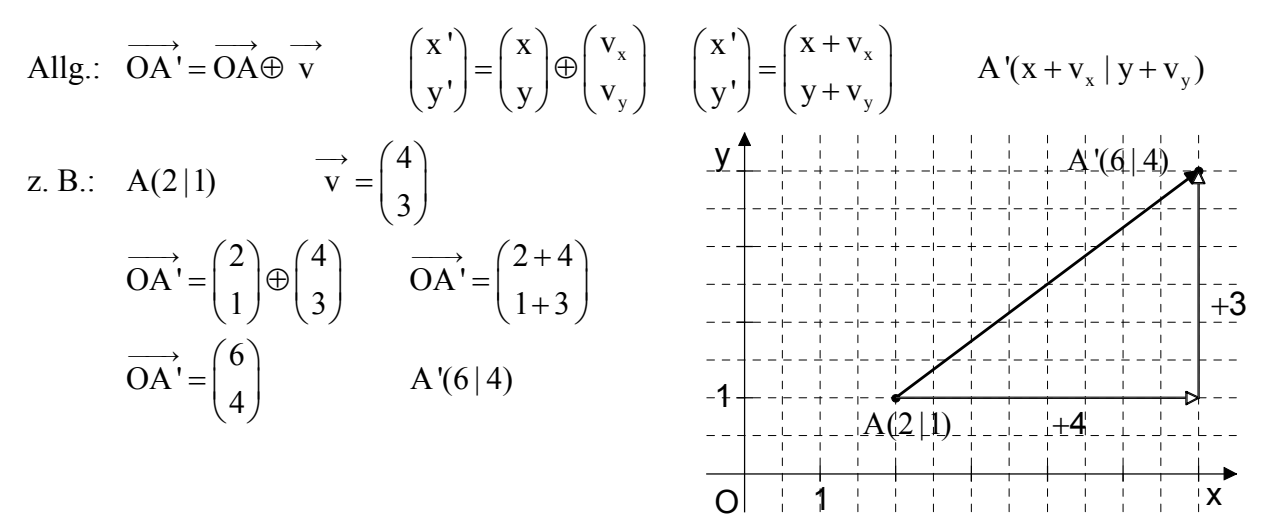

#### **5 Berechnung der Koordinaten des Mittelpunktes der Strecke [AB]**

Allg.: 
$$
A(x_A | y_A)
$$
,  $B(x_B | y_B)$ ,  $M(x_M | y_M)$   
\n
$$
M(x_M | y_M) = \left(\frac{x_A + x_B}{2}\middle| \frac{y_A + y_B}{2}\right)
$$
\n
$$
= \left(-\frac{1}{2} - \frac{1}{2} - \frac{1}{2} -
$$

A

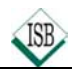

## **Die Drehung**

**Eigenschaften:**  $P \xrightarrow{Z; \varphi} P'$ 

- Jede Drehung besitzt einen Punkt Z als Drehzentrum und einen Winkel  $\varphi$  als Drehwinkel.
- Die Verbindungsstrecken [PZ] von Urpunkt P und Drehzentrum Z und [P 'Z] vom zugehörigen Bildpunkt P' und Drehzentrum Z sind gleich lang und schließen den Winkel PZP' mit dem Maß φ ein.
- Alle Drehungen haben nur das **Zentrum Z als Fixpunkt**.
- Alle Drehungen sind längen- und winkeltreu ("Kongruenzabbildung").
- Alle Drehungen sind **geraden-** und **kreistreu**.

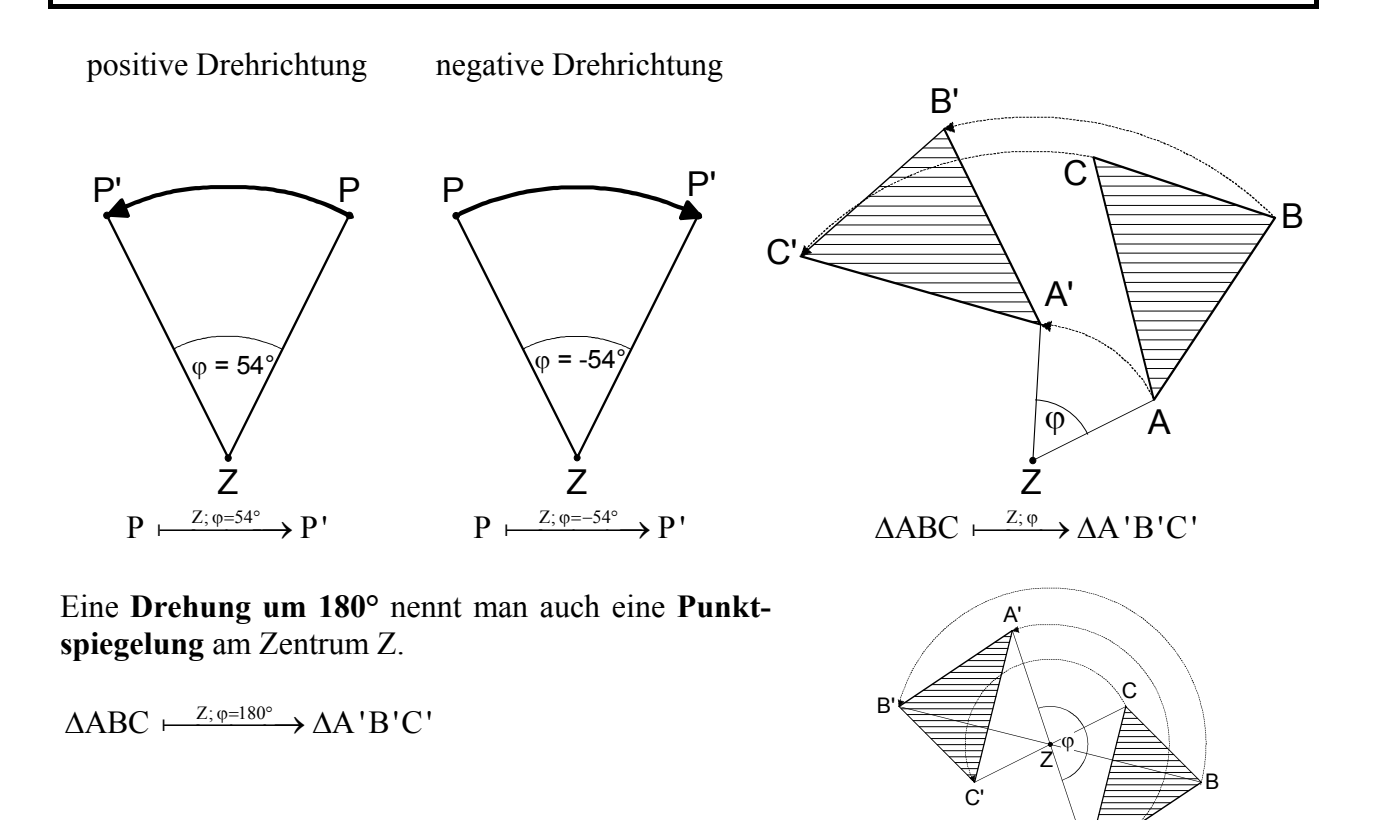

**Merke:** Eine Figur heißt punktsymmetrisch, wenn sie durch Drehung an einem Punkt Z um 180° auf sich selbst abgebildet werden kann.

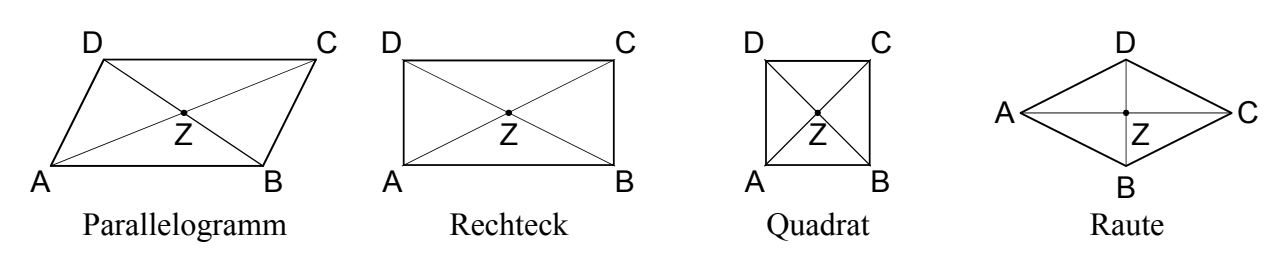

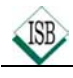

## **Regeln für Winkel**

#### **1 Neben- und Scheitelwinkel**

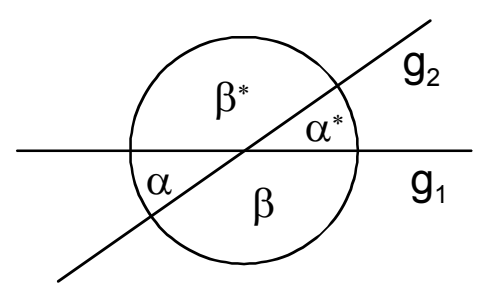

Scheitelwinkel sind gleich groß:  $\alpha = \alpha^*$  und  $\beta = \beta^*$ 

 $\alpha$   $\alpha$   $\beta$   $\beta$   $\alpha$  +  $\beta$  = 180° 180°:

**2** Winkel an Parallelen  $(g_1 || g_2)$ 

### **2.1 Stufenwinkel (F-Winkel)**

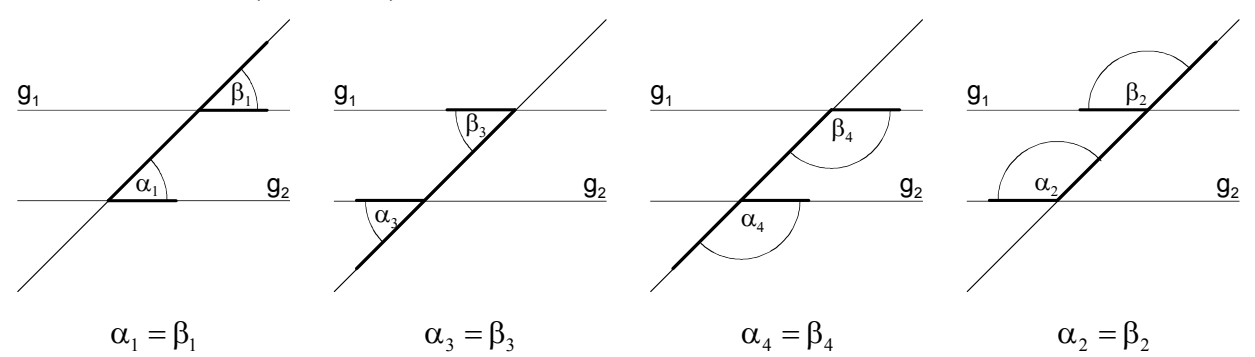

**2.2 Wechselwinkel (Z-Winkel)**

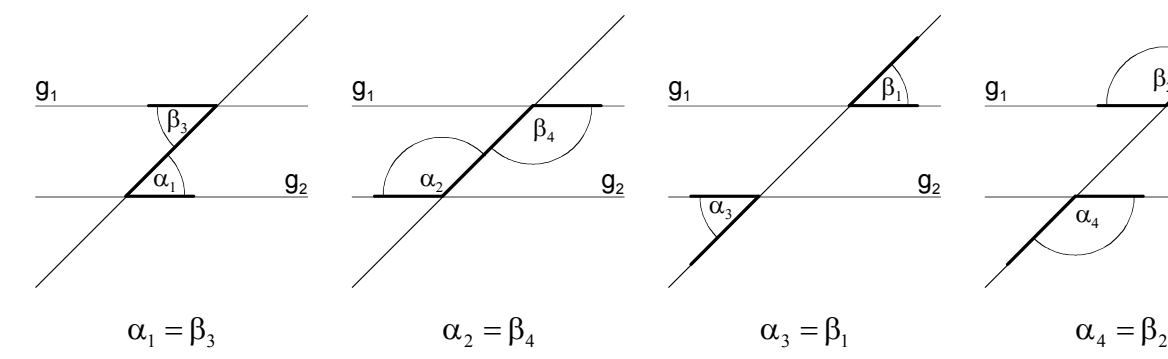

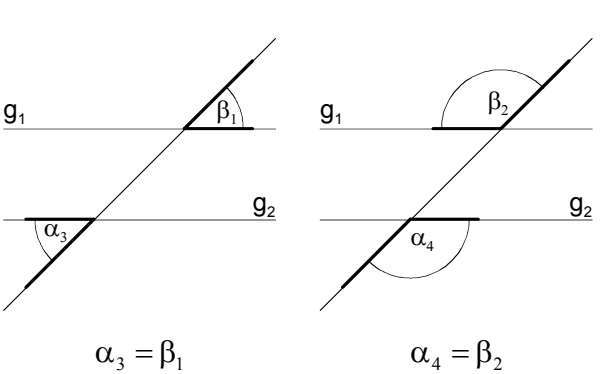

### **3 Innenwinkelsummen**

### **3.1 im Dreieck 3.2 im Viereck**

In jedem Dreieck beträgt die Summe der Winkelmaße der drei Innenwinkel 180°:  $\alpha + \beta + \gamma = 180^{\circ}$ 

In jedem Viereck beträgt die Summe der Winkelmaße der vier Innenwinkel 360°:  $\alpha + \beta + \gamma + \delta = 360^{\circ}$ 

**Ü:**Gib die fehlenden Winkelmaße an und begründe.

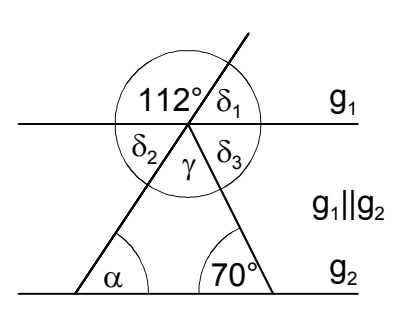

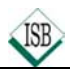

## **Der Kreis**

## **1 Kreis k**

- Die Verbindungsstrecke zweier Kreispunkte E und F heißt **Sehne s**.
- Die Sehne s teilt die Kreislinie in zwei **Kreisbögen EF** und FE.
- Das von Kreissehne und Kreisbogen begrenzte Flächenstück ist ein **Kreissegment**.
- Ein von zwei Radien und einem Kreisbogen begrenztes Flächenstück ist ein **Kreissektor**.
- Die beiden Radien schließen den **Mittelpunktswinkel** mit dem **Maß** ε ein.

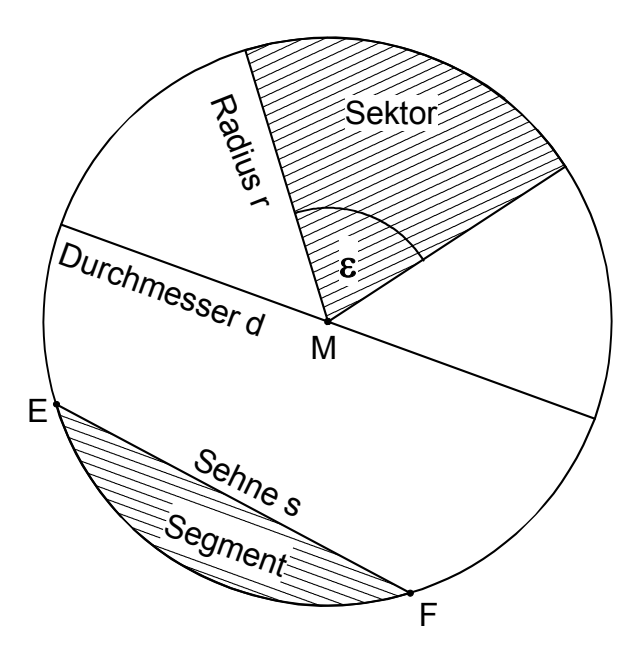

#### **2 Lagebeziehung von Kreis k und Gerade**

Passante p:  $p \cap k = \emptyset$ 

Tangente t:  $t \cap k = {B}$ 

Zentrale z:  $z \cap k = \{A; C\}$  mit  $M \in \mathbb{Z}$ 

Sekante s:  $s \cap k = \{E; F\}$ 

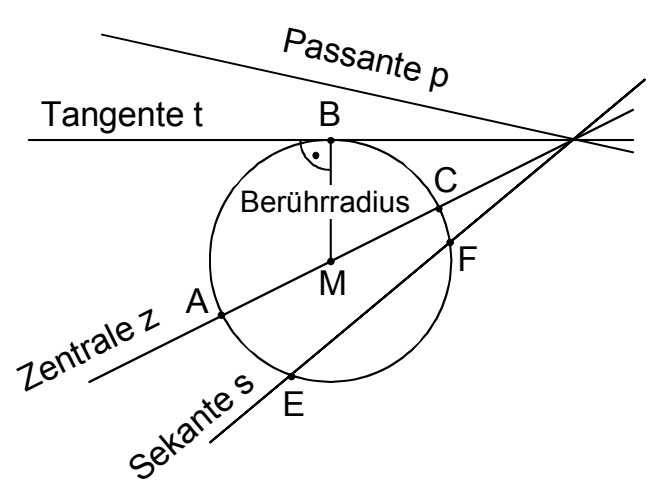

#### **3 Berechnungen am Kreis**

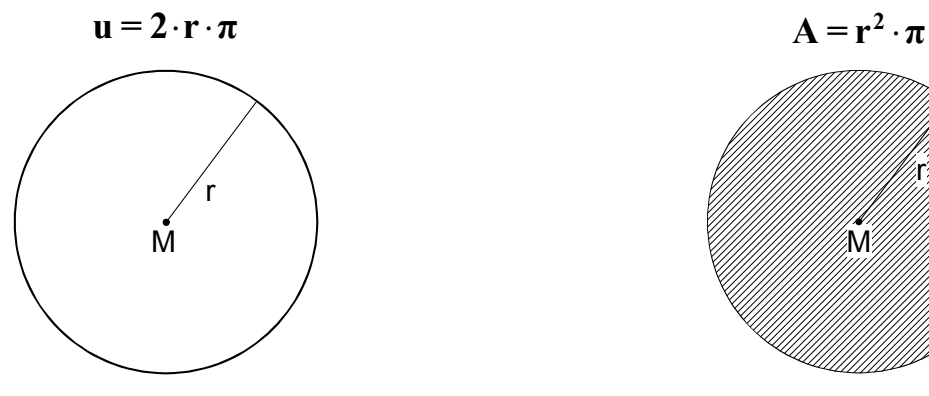

Für den Kreisumfang **u** gilt: Für den Inhalt der Kreisfläche **A** gilt:

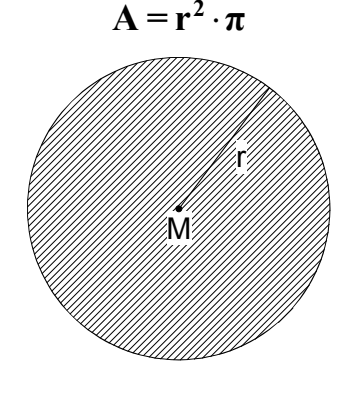

Für die Kreiszahl  $\pi$  wird vorläufig der Wert  $\pi \approx 3,14$  oder  $\pi \approx \frac{22}{\pi}$ 7  $\pi \approx \frac{22}{\pi}$  benutzt.

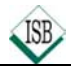

## **Geometrische Ortslinien**

#### **1 Kreis**

Der Kreis ist der geometrische Ort aller Punkte, die von **einem Punkt die gleiche Entfernung** haben.

 $k(M; r) = {P | PM = r}$  M

#### **2 Mittelsenkrechte**

Die Mittelsenkrechte ist der geometrische Ort aller Punke, die von **zwei Punkten die gleiche Entfernung** haben.

 $m_{\text{[AB]}} = {P | \overline{AP}} = \overline{BP}$ 

#### **3 Winkelhalbierende**

Die Winkelhalbierende ist der geometrische Ort aller Punkte, die von **beiden Schenkeln eines Winkels den gleichen Abstand** haben.

Die Mittelparallele zweier paralleler Geraden ist der geometrische Ort aller Punkte, die von den **beiden Geraden den gleichen**

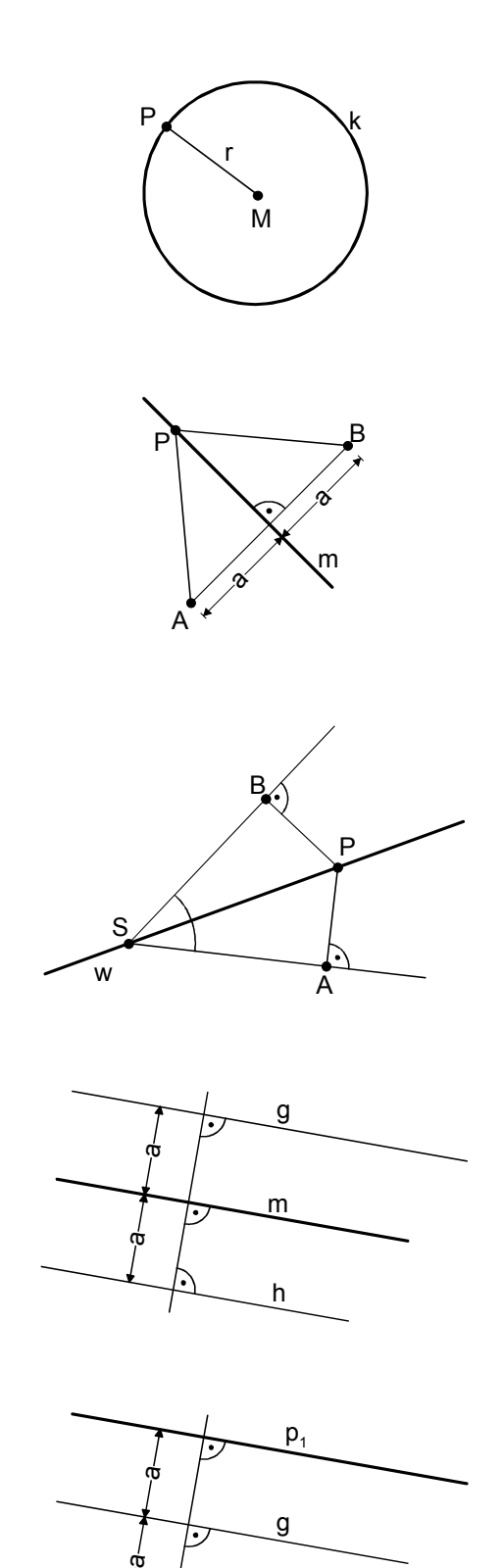

 $p<sub>2</sub>$ 

#### **5 Parallelenpaar**

**4 Mittelparallele**

**Abstand** haben.

Das Parallelenpaar zu einer Geraden ist der geometrische Ort aller Punkte, die von **einer Geraden den gleichen Abstand a** haben.

## **Winkel am Kreis**

### **1 Randwinkelsatz**

- Der Winkel AMB heißt **Mittelpunktswinkel** über der Sehne [AB].
- Die Winkel ACnB sind die **Randwinkel** über der Sehne [AB].
- **Alle Randwinkel** über einer Sehne eines Kreises besitzen **das gleiche Maß** und sind **halb so groß** wie der dazugehörige **Mittelpunktswinkel**.
- **2 Thaleskreis** (Sonderfall des Randwinkelsatzes)
- Verbindet man die Punkte C<sub>n</sub> des **Halbkreises** über einer Mittelsehne mit den Endpunkten A und B, so haben **alle Winkel**  $AC_nB$  **bzw.**  $BC_nA$  **das** Maß **90°**.
- Umgekehrt gilt: Hat der **Winkel ACB** bzw. **BCA** das Maß **90°**, liegt sein **Scheitel C** auf dem **Halbkreis** über der Mittelsehne [AB]

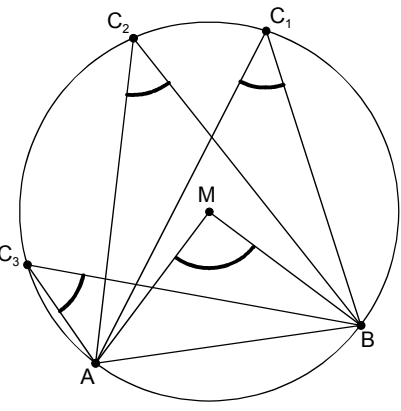

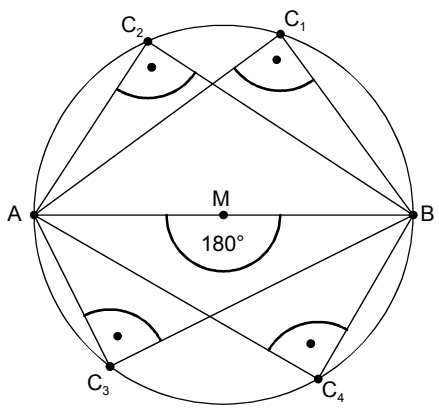

### **3 Tangentenkonstruktion**

Fall1: Tangente im Berührpunkt P, der auf der Kreislinie k liegt.

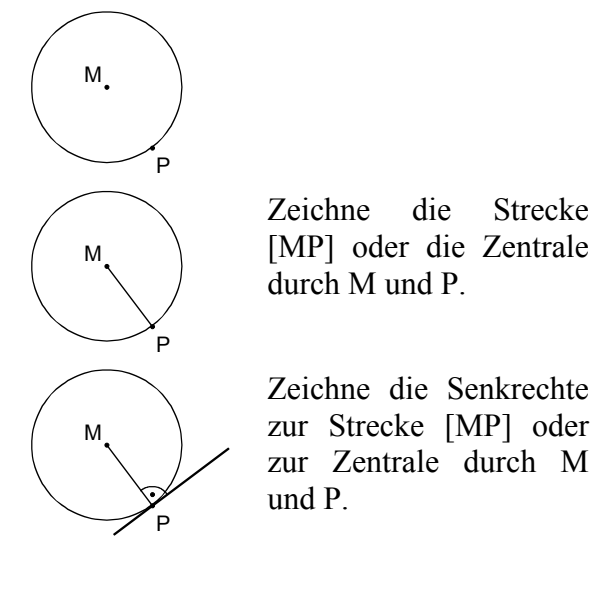

Fall 2: Tangenten von einem Punkt P aus an die Kreislinie k.

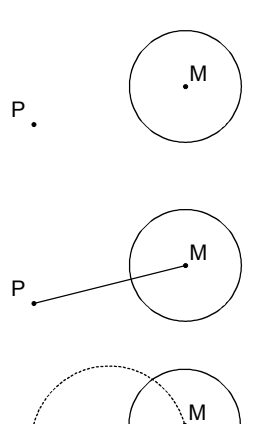

M

 $B<sub>2</sub>$ 

B.

 $M_{\tau}$ 

 $P \downarrow \qquad \qquad \overline{M_T}$ 

Zeichne die Strecke [MP].

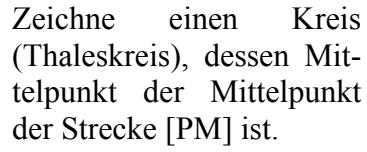

Die Schnittpunkte der beiden Kreise bilden die Berührpunkte  $B_1$  und  $B_2$  der beiden Tangenten.

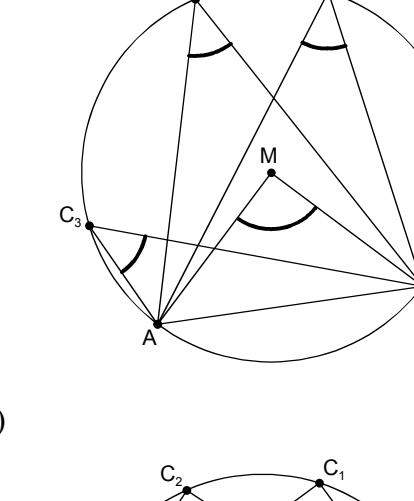

P

# **Lösungen**

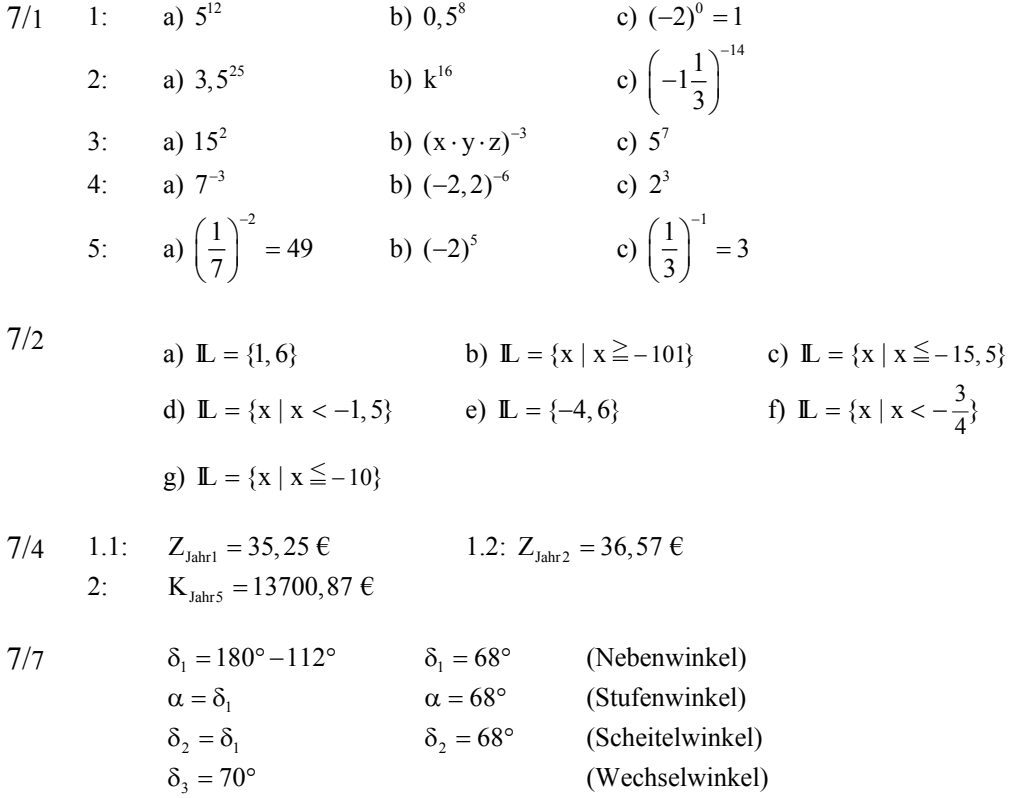

 $\gamma = 180^{\circ} - 68^{\circ} - 70^{\circ}$   $\gamma = 42^{\circ}$  (Innenwinkelsumme im Dreieck)

Staatsinstitut für Schulqualität und Bildungsforschung Abteilung Realschule